# C言語速習コース 設計と実装

# 前回学習したこと

- 変数・関数
	- 宣言・定義
	- 配列・多次元配列
	- 関数と引数
	- 演算子
	- スコープ
- 制御構造
	- 条件分岐・条件式
	- While ループ・do-while ループ
	- $-$  For  $| \psi \mathcal{I} |$
- 入出力
	- **printf**
	- ファイル入出力

$$
\begin{aligned}\n\mathcal{F}(x) &= \sum_{n=0}^{\infty} \sum_{n=0}^{\infty} \sum_{n=0}^{\infty} \mathcal{F}(x) \\
&= \begin{cases}\n& a_{00}x_{0} + a_{01}x_{1} + \dots + a_{0n}x_{n} = b_{0} \\
& a_{10}x_{0} + a_{11}x_{1} + \dots + a_{1n}x_{n} = b_{1} \\
& \dots \\
& a_{(n-1)0}x_{0} + a_{(n-1)1}x_{1} + \dots + a_{(n-1)(n-1)}x_{n-1} = b_{n-1}\n\end{cases}\n\end{aligned}
$$

n元連立一次方程式をガウスの消去法で解く

いわゆるAx=bのxを求める問題

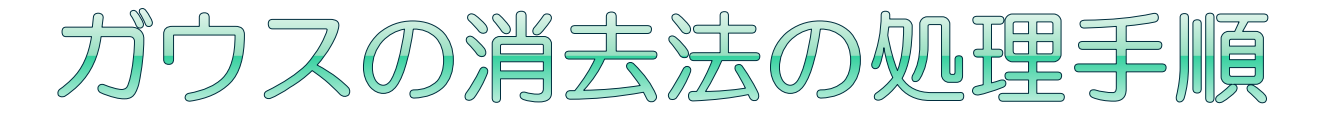

#### ●ガウスの消去法のフローは?

- 講義を思い出して設計してみましょう
	- (ファイルからの入力)
	- 前進消去ステップ
	- 後退代入ステップ
	- 答えの出力

それぞれ関数化して main 内で順番に呼べば良さそう!

#### 補足:引数Nは実質的に不要でした

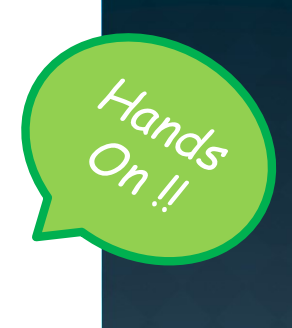

### ガウスの消去法をしよう(その1)

}

●全体のフローを考 えて、プログラム の全体像を書いて みよう

■ 関数の作り方(引 数)を思いだそう

 行列の読み書きだ け作ってみよう

 ファイルには行列 Aとベクトルbの要 素が書いてあると 仮定する

data1.dat

#include <stdio.h> #include <stdlib.h>

#define N 3 // 今回は3行3列の行列を対象とする void makemat(  $\frac{\partial f}{\partial x}$ ) { 中身 } void forward\_elimination( 引数 ) { */\** 後で書く *\*/* } void backward\_substitution( 引数 ) { */\** 後で書く *\*/* } void printresult( 引数 ){ 中身 }

int main(int argc, char\*\* argv) { double A[N][N], b[N]; /\* ここに引数個数確認を入れておくべき \*/ makemat(A, b, argv[1]); forward\_elimination(A, b, N); backward\_substitution(A, b, N); printresult(A, b, N); return EXIT\_SUCCESS; 引数でファイル名 を指定しよう

5

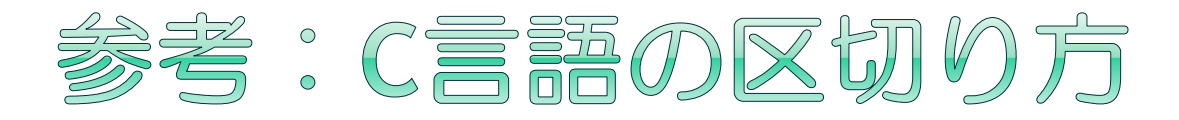

### C言語は行単位の言語ではない

- 色々なところで改行できる
- ■1行に複数の処理を書いても良い

funcA(n,m); funcB(o,p); funcC(q,r);  $\vert$   $\vert$  n, int m);

void funcA(int n, int m); void funcB  $(int n, int m);$ void funcC(int

- 変数名や関数名の途中では改行できない
- 改行が意味を持つこともある(例:#define)
- ●ifやforの中身を括弧で括らない書き方もある (括らない場合は直後の1命令だけ実行)

if( $x == y$ ) funcA( $a,b$ ); funcB( $c,d$ );

- x==yのときはfuncAとfuncBが実行される
- x!=yのときはfuncBだけが実行される 読みにくくなりすぎない

ように注意すること

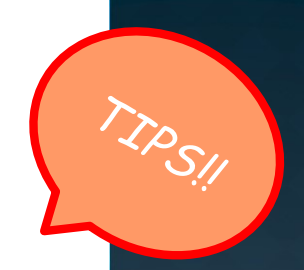

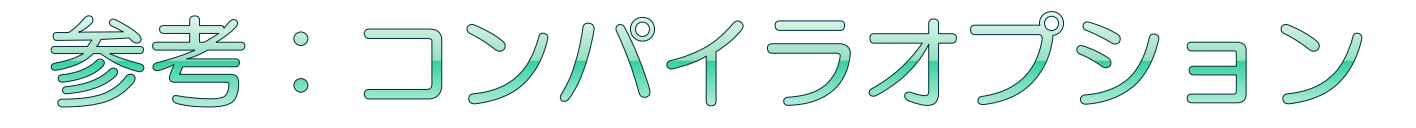

- コンパイルする時にオプションを付加できる
	- 提供される機能はコンパイラにより異なる
	- 同じ機能が異なるオプションで提供されることもある
	- 指定する順番はある程度自由
- 出力ファイル名を変える:-o ファイル名
- 警告を表示する: -Wall
	- ■gccには警告 (warning) を出してくれる-Wallオプション がある
	- 「ちょっとした問題」に容易に気がつけるようになるた め、バグを減らす助けになることがある

\$ gcc -Wall -o b.out source.c \$ ./b.out

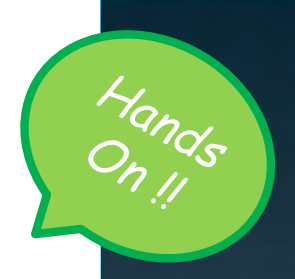

## ガウスの消去法をしよう (その2)

- ファイルから行列Aとベクトルbを読み込む関 数 makemat() を作成しましょう
	- main 関数と同様にフロー設計してみましょう
	- 必要な関数等は一日目に学んでいます
	- データ形式は
	- 1行目 行列Aの0行目の要素 (スペース区切り) N行目 行列AのN-1行目の要素 (スペース区切り) N+1行目 ベクトルbの要素 (スペース区切り)
- 行列Aとベクトルbを表示する関数 printresult() を作成しましょう

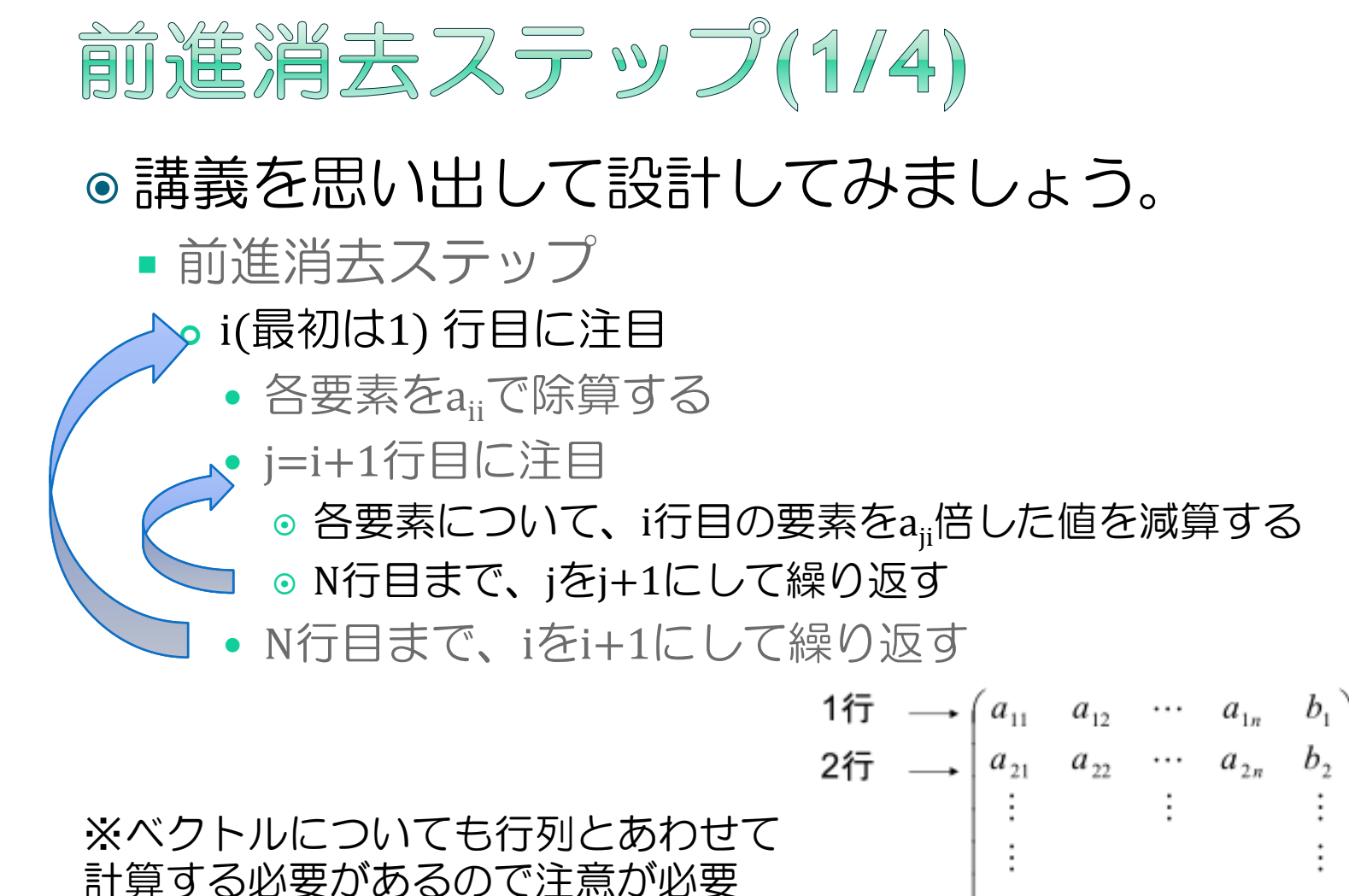

 $a_{n2}$ n行 →  $a_{nl}$ 1列 2列 9

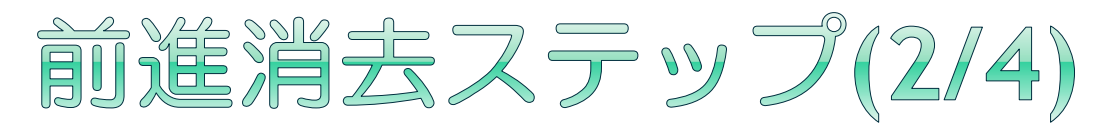

●反復作業をループとして考える

```
void forward_elimination(A, b, n){
  for(i=0; i<n;i++){ // i行目に注目、N行目まで繰り返す
    // i行目の各要素に対する除算
    for(){ // i+1行目に注目、N行目まで繰り返す
      // j行目の各要素に対する減算
    }
  }
}<br>}
```
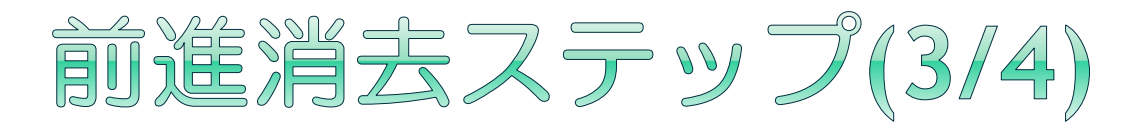

●各要素に対する処理もループとして考える必 要がある

void forward\_elimination(A, b, n){

}

}<br>}

```
for(i=0; i<n;i++){ // i行目に注目、N行目まで繰り返す
 for(){ } // i行目の各要素に対する除算
 for(){ // i+1行目に注目、N行目まで繰り返す
   for(){ } // j行目の各要素に対する減算
 }
```
# 前進消去ステップ(4/4)

 ループの初期値やベクトルbについて考えて みる

```
void forward_elimination(A, b, n){
  for(i=0; i<n;i++){ // i行目に注目、N行目まで繰り返す
    for(j=0; j<n; j++){ A[i][j] = … } // i行目の各要素に対する除算
    b[i] = ...for(j=i+1; j<n; j++){ // i+1行目に注目、N行目まで繰り返す
      for(k=i; k<n; k++){ A[j][k] = … } // j行目の各要素に対する減算
      b[i] = ...;}
  }
}<br>}
           ヒント
           計算前の値を保存しておかねばならない
           場合があるのでは?
```
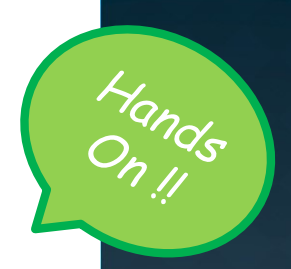

### ガウスの消去法をしよう (その3)

#### ●残りを全部作ってみましょう

- 前進消去を完成させよう
- 後退代入も同様に作ってみよう

前進消去を完成させた時点で実行し、値を確認してみると プログラムのミスを早く見つけられるかもしれません

途中の時点でおかしかったら 最終結果が正しいはずがない!

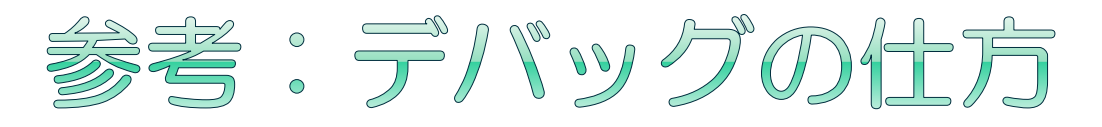

#### ● デバッグのためのツール(デバッガ)を使う  $\rightarrow$ gdb

- ●……というのは、ちょっと大変なので、途中の状 態を出力してみると良い
	- 条件式とprintfを組み合わせる
	- 「ここでこの変数はこの値になっているはず」を確認 する
	- どこでおかしくなっているかの目安をつける
- ●デバッガを使うのも、基本的な使い方であれば、 そんなに難しいことではない
	- (今回はやりません)

### 数の表現:浮動小数点演算の注意点

- C言語のfloat型やdouble型はルールに則った方式 でデータを保持している
	- n\*2^m形式で保持している(IEEE754形式)
- 扱うデータと計算の内容によってはルールの都合 により計算結果がおかしくなることがある
- 手書きでは分数として表現できる数値も実数とし て持たねばならないため誤差が生じる
	- 絶対値があまりに大きな値や小さな値は正しく表現・ 計算できない
	- 絶対値が大きく異なる値の加減算を行うと、絶対値の 小さい値が無視されてしまう
	- 値がほぼ同じ数値同士の差を取ると誤差が大きくなる
	- $\blacksquare$  etc.
- printfの出力上の都合のこともあるので注意

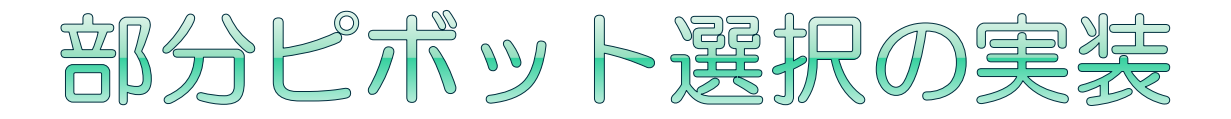

#### ●何を実装すれば良いか?

- ●新たな行の処理を行う際に、絶対値が一番大 きな行を選ぶ処理
	- 大小の比較:if文で判定すれば良い
	- 絶対値の取得:負数の場合は正数に変換する?
- ●行を入れ替える処理
	- 値を入れ替える:変数の交換は、どう書く?
	- 値を入れ替えない:たくさんの変数を入れ替える のは処理に時間がかかる、実際には入れ替えずに 入れ替えたような扱いをしてはどうか

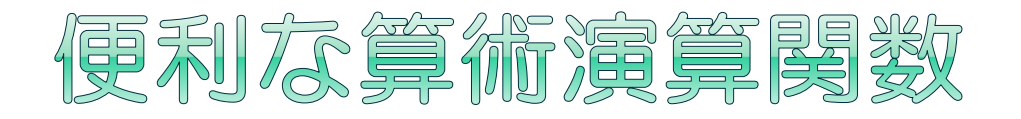

#### fabs(double f)/fabsf(float f)/fabsl(long double f)

- 浮動小数変数の絶対値を求める
- 型によって関数が違う

### ●使うには準備が必要

- コーディング時: #include <math.h> が必要
	- 三角関数や指数・対数関数なども使えるようになる
- ■コンパイル時:特別な指定が必要
	- o \$ gcc gaussian\_elimination\_XX.c -lm

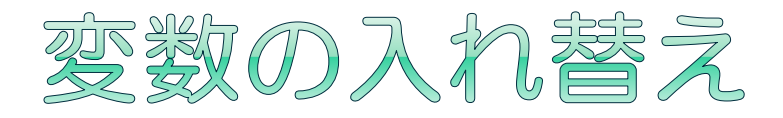

#### ●変数aと変数bを入れ替える方法

●代入してしまうと一方の値がわからなくなっ てしまう→一時変数が必要

#### x = a; // aを待避しておく a = b; // aを上書きしてしまったが b = x; // 待避しておいたから大丈夫

- ●変数を入れ替える関数は作れるだろうか
	- 変数を関数内で書き換えても呼び出し側に反映さ れないはず……

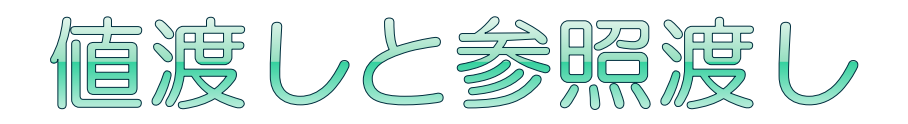

### ●値渡し

- 変数をそのまま渡す
- 関数の仮引数もその まま
- 呼び出し側では値が 変わらない

```
void func1(int a){
  a = 1;
}
int a = 0;
func1(a);
printf("a = %dYn", a);
```
●参照渡し

- 変数に&を付けて渡 す
- 関数の仮引数に \* を 付ける
- 呼び出し側でも値が 変わる

void func2(int \*a){  $a = 1$ ; } int  $a = 0$ ; func2(&a); printf(" $a = %dYn$ ", a);

変数の入れ替えを関数化したいときには気をつけよう

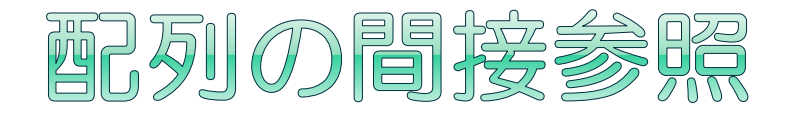

#### ●配列を参照する際に別の配列を経由させるこ とで、参照先を変えることができる

■メモリ使用量が増える、アクセス速度が低下しう る、というデメリットもある

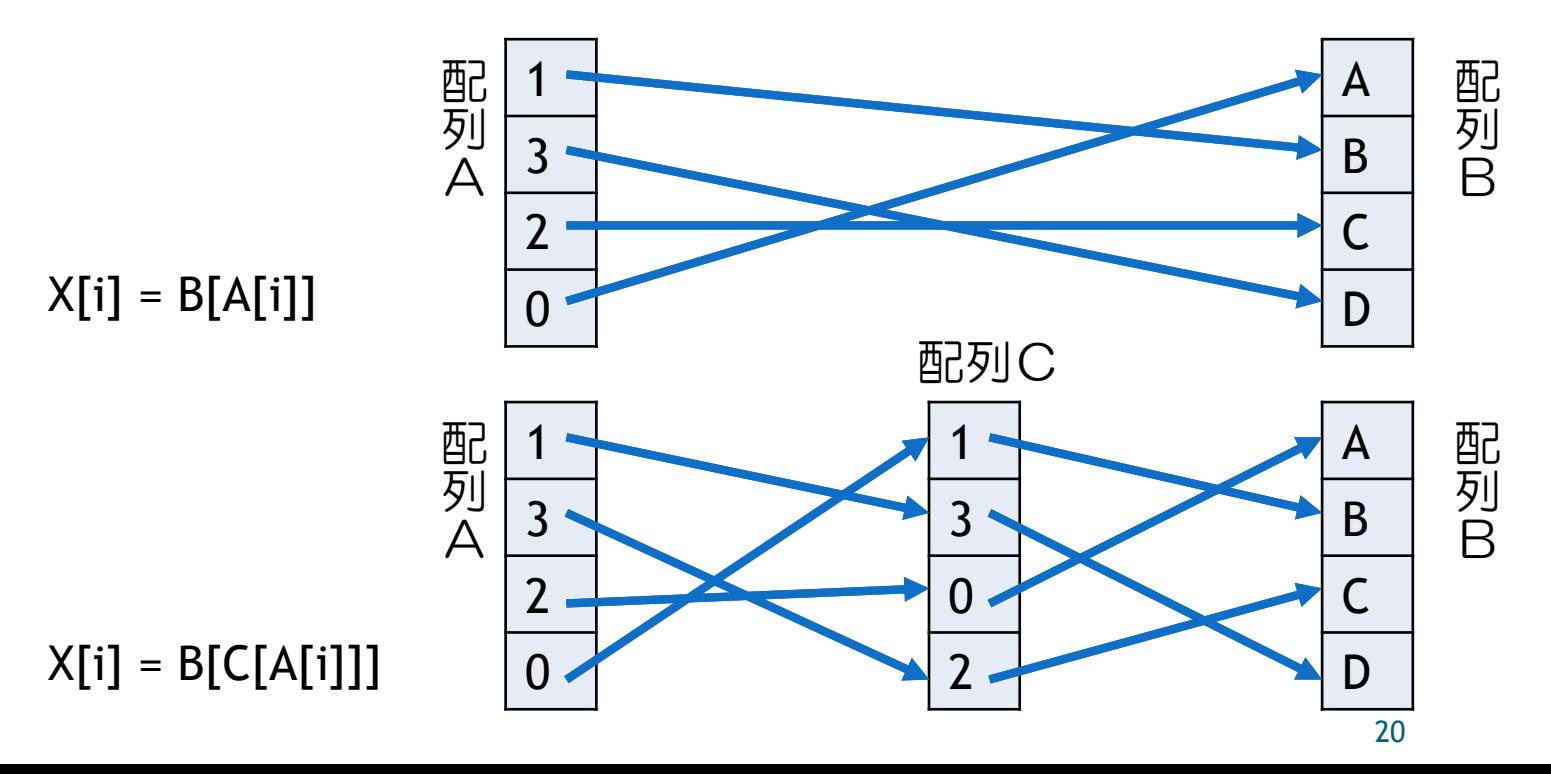

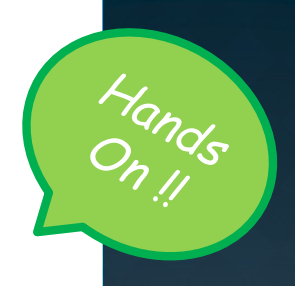

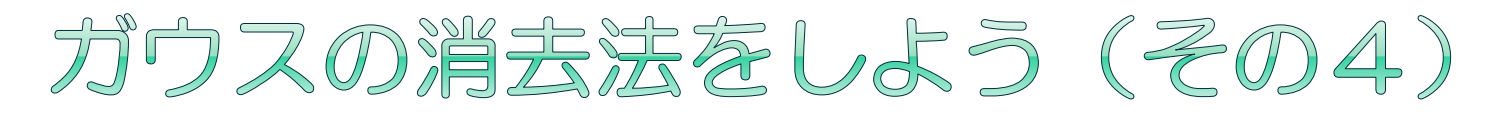

#### 部分ピボッティングを行うガウスの消去法を 作ってみましょう

void forward\_elimination(A, b, n){

```
for(i=0; i<n;i++){ // i行目に注目、N行目まで繰り返す
         for(j=0; j<n; j++){ A[i][j] = … } // i行目の各要素に対する除算
         b[i] = ...for(j=i+1; j<n; j++){ // i+1行目に注目、N行目まで繰り返す
れば良さそう
           for(k=i; k<n; k++){ A[j][k] = … } // j行目の各要素に対する減算
            b[i] = ...;}
        }
      }<br>}
ここで確認と
入れかえをす
               入力データ:data2.dat
                ヒント:間接参照を使う場合は
               その後の処理全てに影響する
```
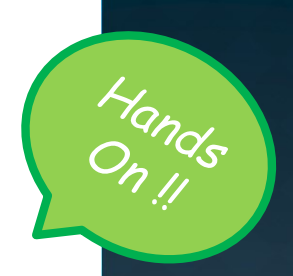

### ガウスの消去法をしよう (その5)

#### ●完全ピボッティングを行うガウスの消去法を 作ってみましょう

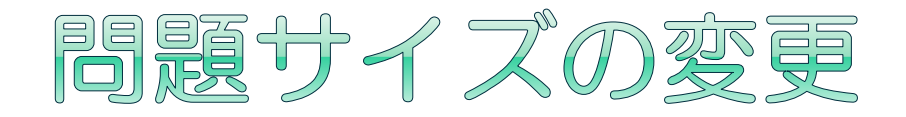

#### ●対象の行列サイズを変更したくなったらどう すれば良いだろうか

- 毎回ソースコードを書き換えてNを変えるの は大変であり、現実的ではない
	- 大きなプログラムだとコンパイルだけでも結構な 時間がかかる
- 実行中に大きさが決まる配列が必要なときは どうすれば良いだろうか
- ●ソースコードを書き換えられない (十分に大きな配列を確保しておく?)

### 動的配列の利用(1/3)

#### 動的配列(可変長配列)

- プログラム実行中に任意の長さの配列を作る方法
	- 問題サイズに合わせて配列サイズを変える時などに使う

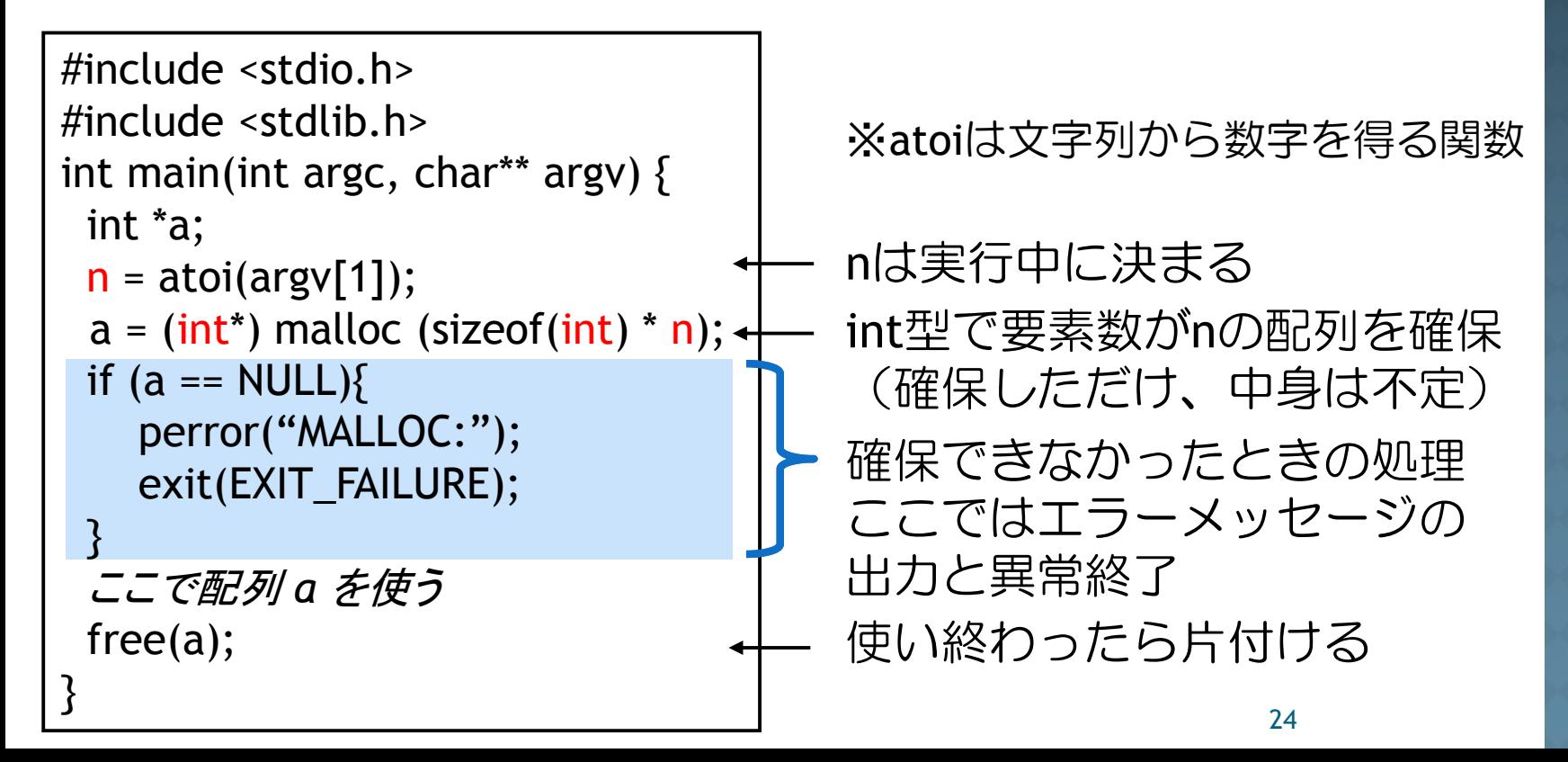

## 動的配列の利用(2/3)

- 動的配列の確保はmallocで行う
	- 確保できたかどうかはNULL(0のようなもの)でわかる
- ●確保された時点では中身は不定
	- 0が入っているかも知れない、入っていないかも知れない  $(\rightarrow$ calloc)
- ◉ 確保した配列(メモリ)はどうなるか
	- プログラムが終われば自動的に解放されるため、ほった らかしにしてプログラムを終了しても良い
	- 確保しすぎると足りなくなる(メモリ不足でエラーす る)ため不要になったら解放するのが良い
- 明示的に解放するにはfreeを使う
	- mallocとfreeの対応を間違えないように注意すること
		- 同じ配列を複数回freeしてはいけない
		- mallocし直したい時にはfreeしてから

 $\rightarrow$  if(a!=NULL){ free(a); a=NULL; }

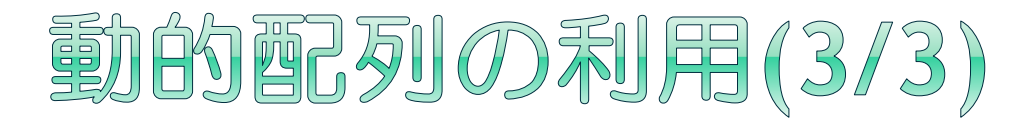

#### 二次元配列の動的確保

- 主な方法は2つある
- 1. 配列のための配列を確保する

```
int **a;
a = (int^{**})malloc(sizeof(int*)*n);
for(i=0; i<n; i++)a[i] = (int*)malloc(sizeof(int)*m);
```

```
for(i=0; i\leq n; i++)free(a[i]);
free(a);
```
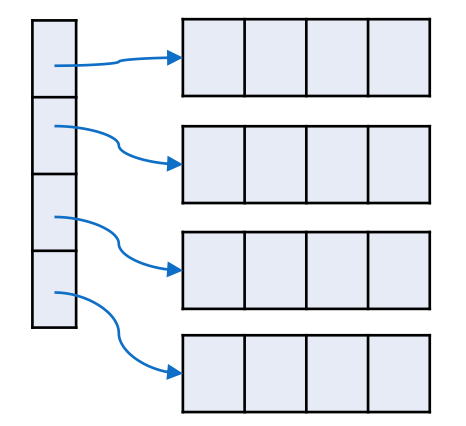

2. 大きな配列を確保して途中を参照する 「ポインタ」を少し知らないとできないため、今回は 説明しない

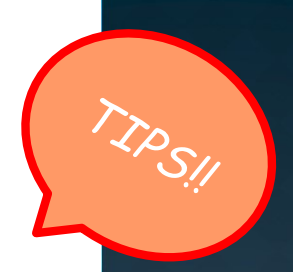

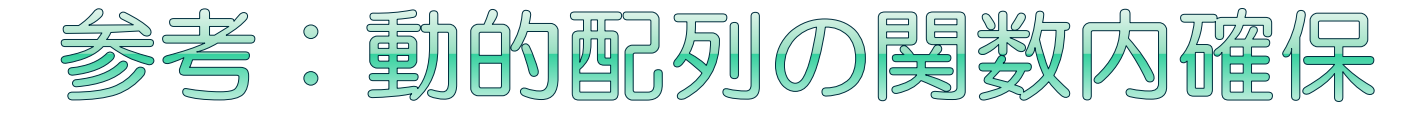

#### 関数内でmallocした配列を関数外でも使いた いときはどうするか

#### void func(int \*x, int n){  $x = (int<sup>*</sup>)$ malloc(sizeof(int)\*n); } int \*a=NULL; func(a, n);

```
void func(int **x, int n){
 x = (int^*)malloc(sizeof(int)*n);
}
int *a=NULL;
func(&a, n);
```
#### NG

呼び出し元のaはNULLのまま (配列として使おうとするとエラー)

#### OK

呼び出し元のaは配列として利用可能

今回の問題では、main関数内でmalloc/freeし、得られた配列を 関数に渡すようにすれば大丈夫です (新しいことを考えなくて済みます)

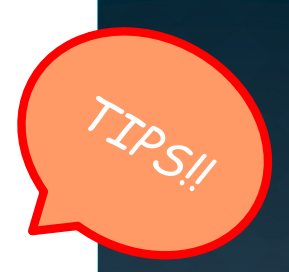

### 参考:C言語の仕様について

#### ● 暗黙な型変換

- ある程度は勝手に変換してくれる
	- 例:double型とint型を混合して計算・代入できる
	- 基本型については精度の高い型に統一して処理される
	- 代入する場合は代入先の精度に依存
- 情報が欠落してしまい想定外の結果になることも
- コンパイラが警告してくれる
	- -Wallオプションを付けておくと確実
- 必要に応じて明示的に変換する
	- (int)や(double)などを付ける:double d = (double)0;
- main関数
	- int main(int, char\*\*) でないこともある
	- voidだったり引数が無かったりする資料を見ても気に しなくて良い

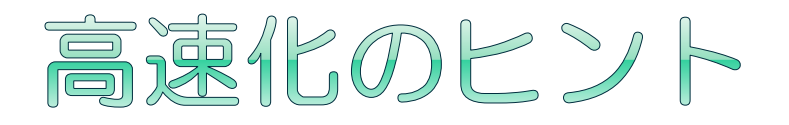

- ●正しい結果を得られるプログラムの書き方は 1つではない
- ●プログラムの作り方次第で性能(実行時間) に大きな差が生じることがある
- ●100倍、1000倍以上の差が生じることもある ため、高速化はとても重要
	- 1日かかるプログラムが、高速化によって数秒で 終わるようになるかもしれない
	- 1時間で終わるはずのプログラムが、作り方が悪 いと1週間以上かかってしまうかも!?
- ●高速化手法を幾つか紹介する

### CPUが行いやすいような処理にする

#### CPUはどんな計算も同じ速度で行えるわけで はない(計算式の書き方で性能が変わる)

一般的に、除算はとても重い

加算・減算・乗算はあまり変わらない

論理演算が高速なことがある

#### 同じ計算を何度も行う場合はまとめると良い

- 一度変数に格納しておいて、変数を参照するだけ にする
- ●分岐処理を減らすと良い
	- 例:多重ループの最内部でifを使わない

## 配列アクセスを高速化する

#### ●同じ回数の配列アクセスでも所要時間に差が 生じる

- 連続したアクセスは高速
- 連続でない(ランダムな、飛び飛びな)アクセス は低速

### ●多次元配列のアクセス順序をよく見てみよう

- ループを入れ替えても計算結果が変わらないが、 性能が全く異なってしまうことがある
- ●同じ配列要素に何度も書き込む場合には、一 旦局所変数上で計算を行って、最後に配列に 書き込んだ方が良いことがある
	- 例:多重ループの最内部における足し込み処理

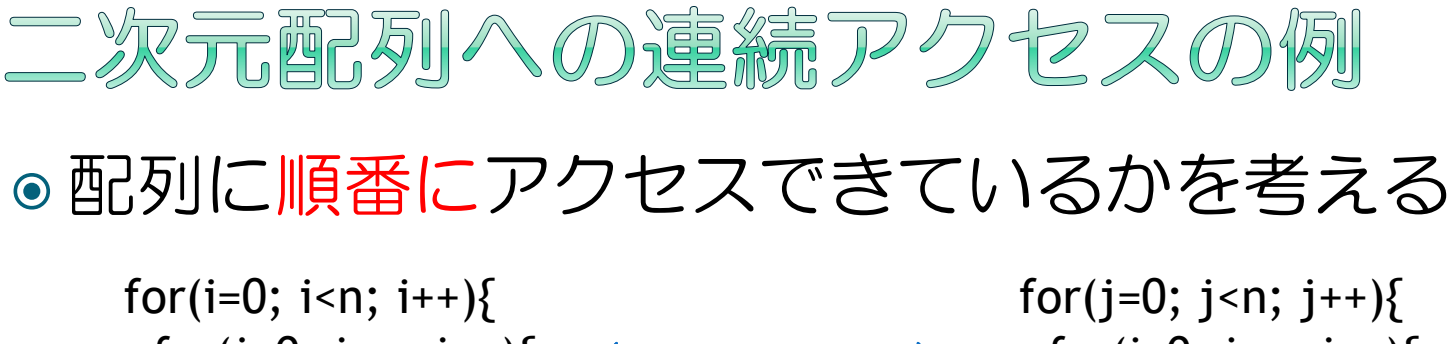

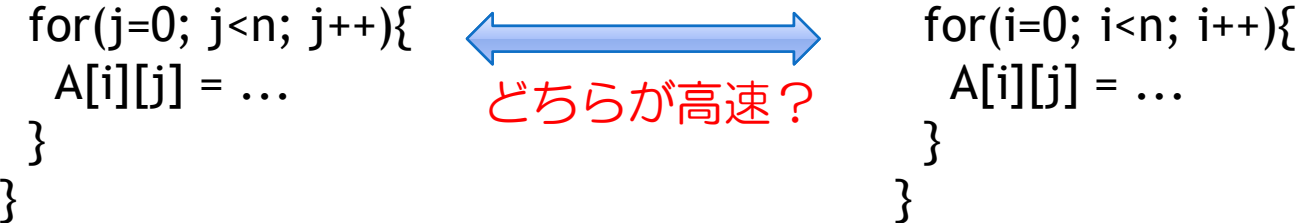

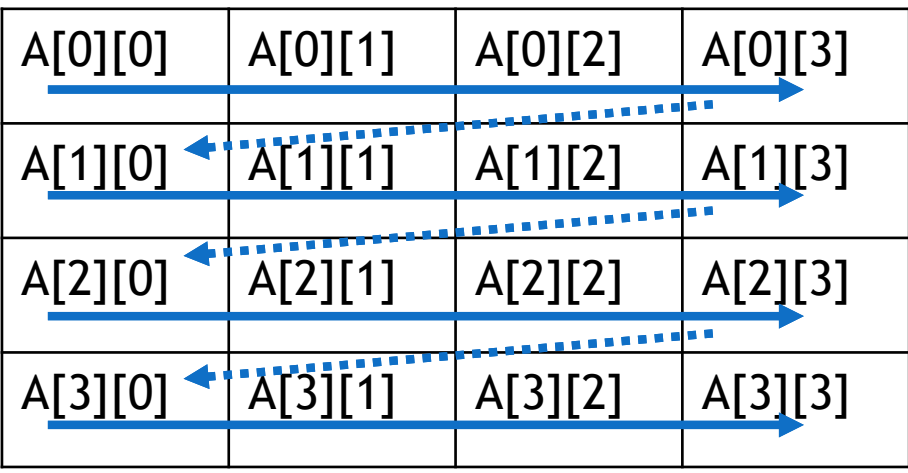

# コンパイラに高速化してもらう

- ●世の中の多くのコンパイラにはプログラムを最適化す る機能が備わっている
- 最適化オプションを使う
	- $-$  例えばgccでは-01 -02 -03 (数字が大きい方が強力な最 滴化を行う)など
	- コンパイラによって異なるため確認が必要
- ●常にうまく行くわけではない
	- ■簡単な(コンパイラにとってわかりやすい)プログラム はうまく行きやすい
	- 手動での最適化も重要
- これまでに挙げた高速化技術を適用しなくても、コン パイラによる最適化だけで十分に良い性能が得られる こともある
	- 最適化の有無とコンパイラオプションの組み合わせで性 能が変わる

## 配列の扱いに関する注意点

#### ●malloc/freeには時間がかかる

- ループ内で何度もmalloc/freeするようなプログラ ムは作らないようにする
- ●あまりに大きなローカル変数は扱えない
	- ■巨大な配列(行列)を静的に使いたいときはグ ローバル配列にする
	- 動的配列であれば大丈夫

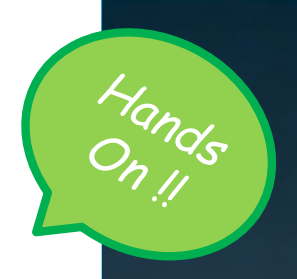

## ガウスの消去法をしよう (その6)

#### ● ガウスの消去法を高速化してみよう

- ■計算を置き換えられるところは無いか?
- 計算順序 配列アクセス順序を変更できないか?
- コンパイルオプションを変えてみよう

- 問題サイズが小さいと差がわからないため、大き な問題を作ってみましょう
- 実行時間の測定には time コマンドが便利です

timeコマンドに続けて測定したいコマンド列を与える \$ time ./a.out data.dat

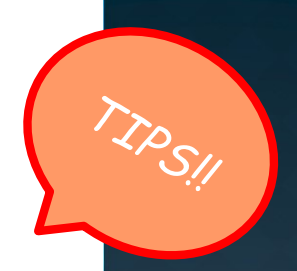

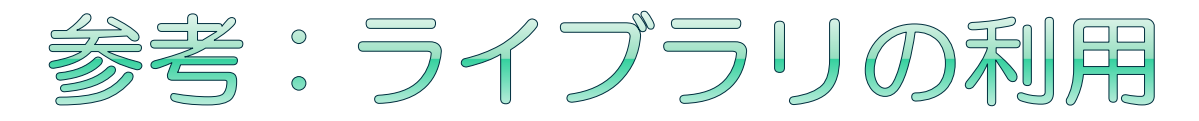

- ◉ それぞれの分野における「よく使うお決まりの処理(関 数) 」というものが存在する (例:行列積など)
- プログラミングの得意な人が作った (最適化された) 処理 を使い回せれば便利
- ソースコードを共有する? プログラムの中身が全部見られてしまう……
- ライブラリを使う
	- 簡単に言えば、関数を切り出して別のプログラムからも使える ようにしたもの
- ◉ ライブラリを作る方法
	- コンパイラにオプションを指定、専用プログラムでまとめる
- ◉ ライブラリを使う方法
	- 宣言を行う:#include <xxxx.h>
		- 指定したファイルの中に宣言が書かれている
	- コンパイラに使うライブラリを教える
		- o gcc source.c -lxxxx という書式で指定する

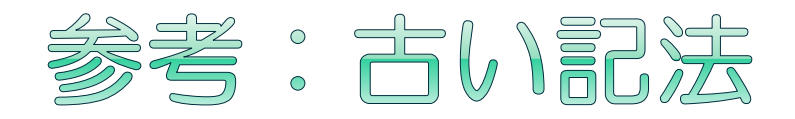

- 古めの教科書に書かれたC言語のプログラムを読 んでいると古い書き方のプログラムに出くわすこ とがある
- 読み方自体は難しくないので安心
- **◎ 古い記法の例 int func(a, b, n)** double a[][N], b[]; int n; { int i,j, …
	- 仮引数に型情報が無い
	- 関数本体の前に変数名と型情報が並んでいる
- ●関数の型と名前だけを宣言として書く(仮引数を 書かない)記法もある

速習コースに関する問い合わせは担当助教 實本(jitumoto at cc.u-tokyo.ac.jp) 大島(ohshima at cc.u-tokyo.ac.jp) までメールでお願いします

(gmail等からの送信でも特に問題ありませんが、 送信者の所属と氏名は明記してください)